## MARK SCHEME for the October/November 2011 question paper

## for the guidance of teachers

## 0417 INFORMATION AND COMMUNICATION **TECHNOLOGY**

0471/03 Paper 3 (Practical Test B), maximum raw mark 80

This mark scheme is published as an aid to teachers and candidates, to indicate the requirements of the examination. It shows the basis on which Examiners were instructed to award marks. It does not indicate the details of the discussions that took place at an Examiners' meeting before marking began, which would have considered the acceptability of alternative answers.

Mark schemes must be read in conjunction with the question papers and the report on the examination.

• Cambridge will not enter into discussions or correspondence in connection with these mark schemes.

Cambridge is publishing the mark schemes for the October/November 2011 question papers for most IGCSE, GCE Advanced Level and Advanced Subsidiary Level syllabuses and some Ordinary Level syllabuses.

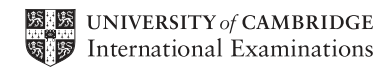

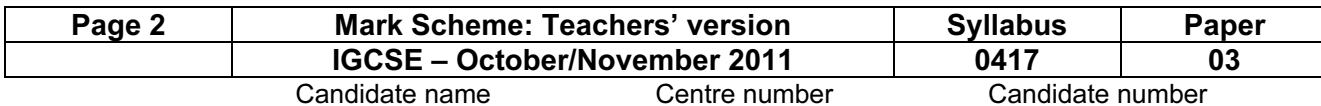

Header name, candidate no, centre no 1 mark

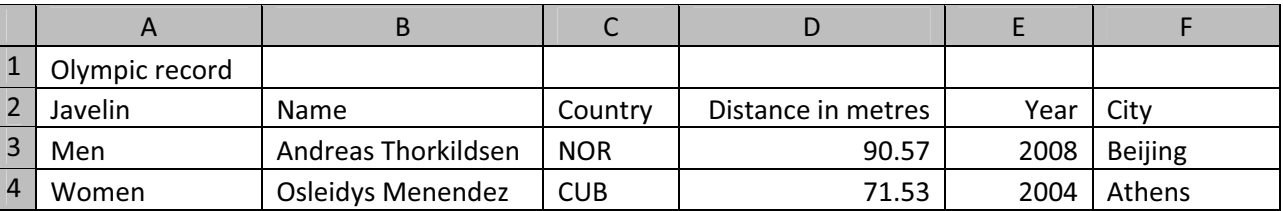

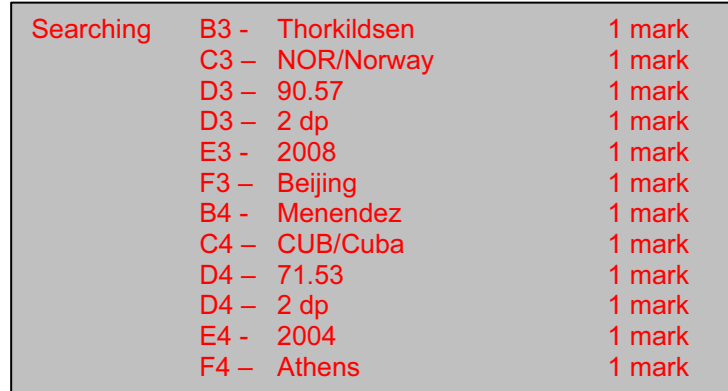

Footer automated file name & full path

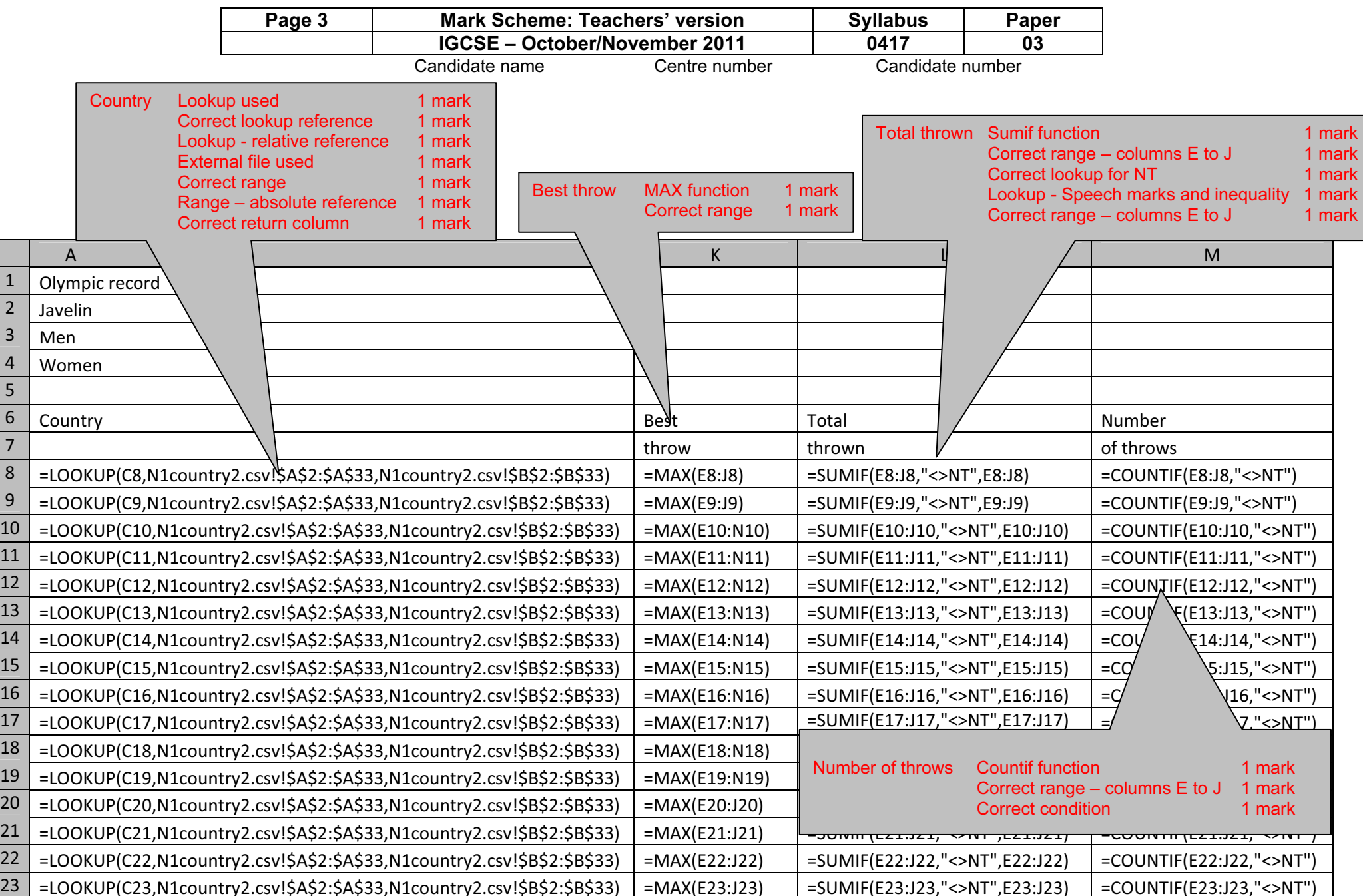

© University of Cambridge International Examinations 2011

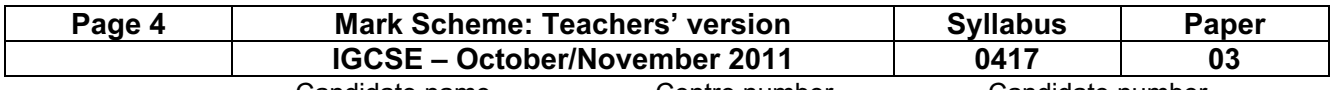

Candidate name Centre number Candidate number

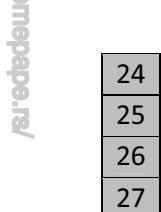

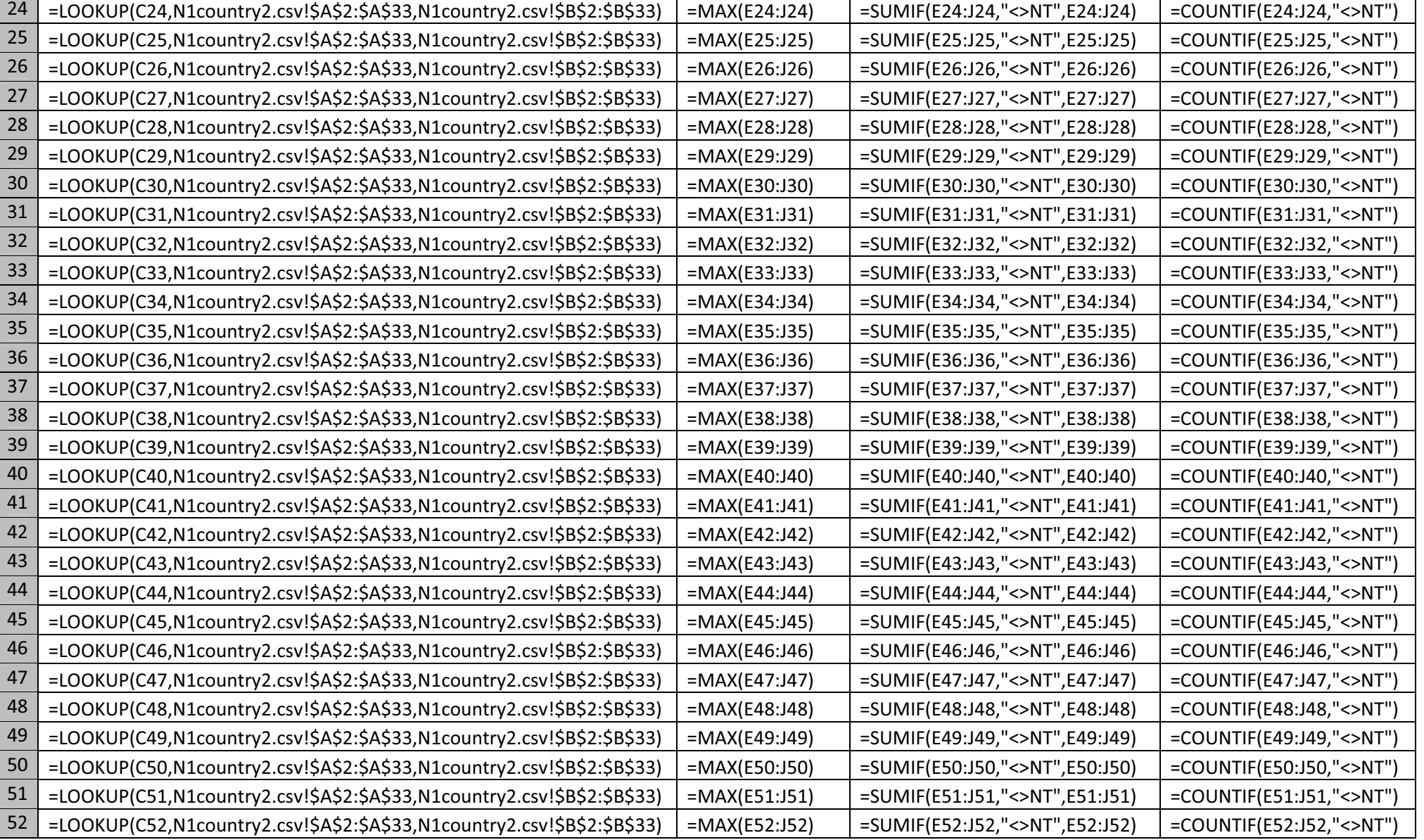

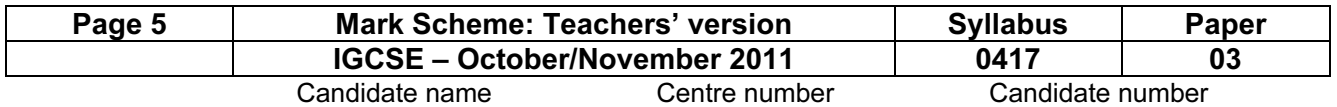

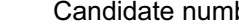

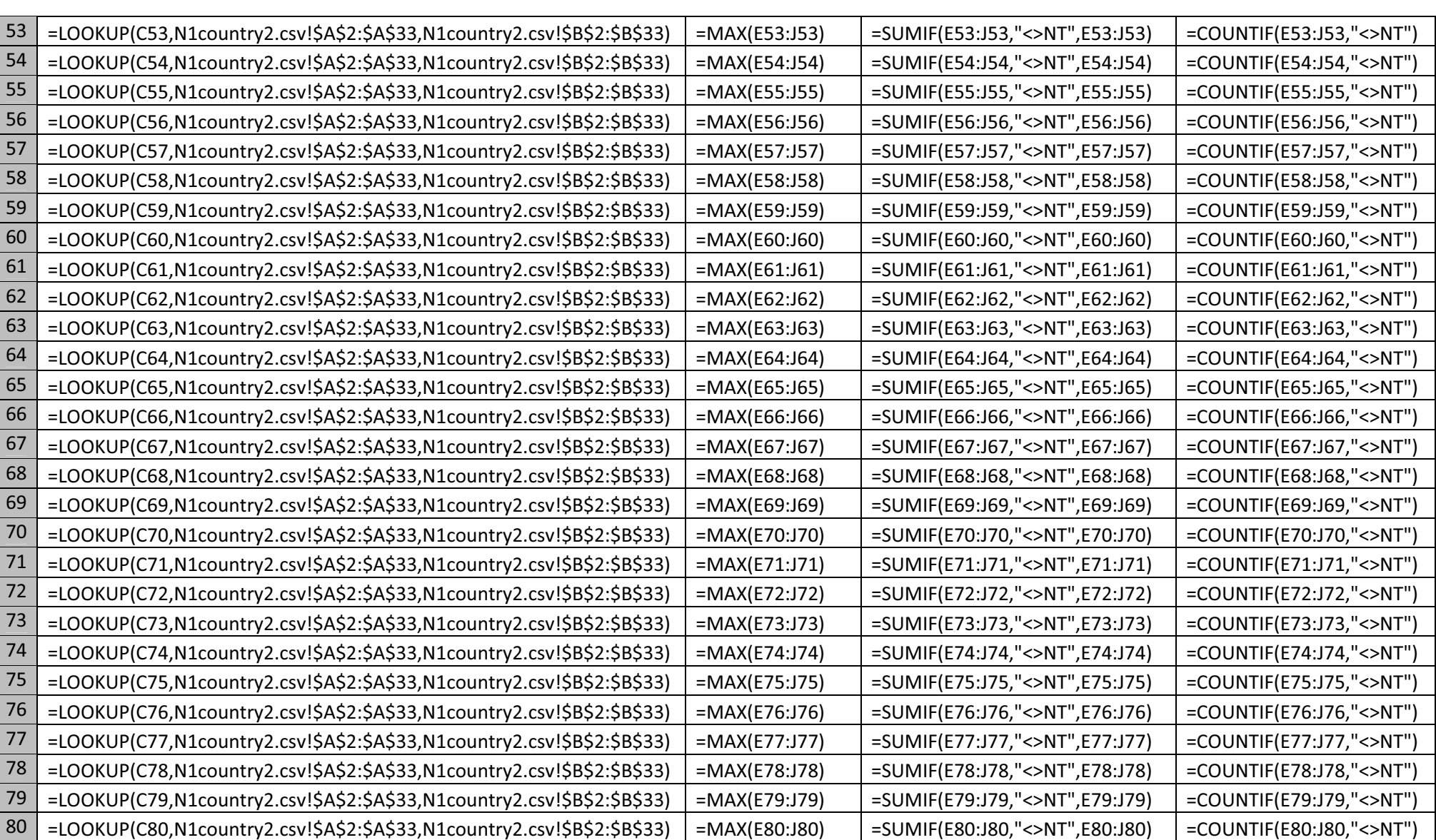

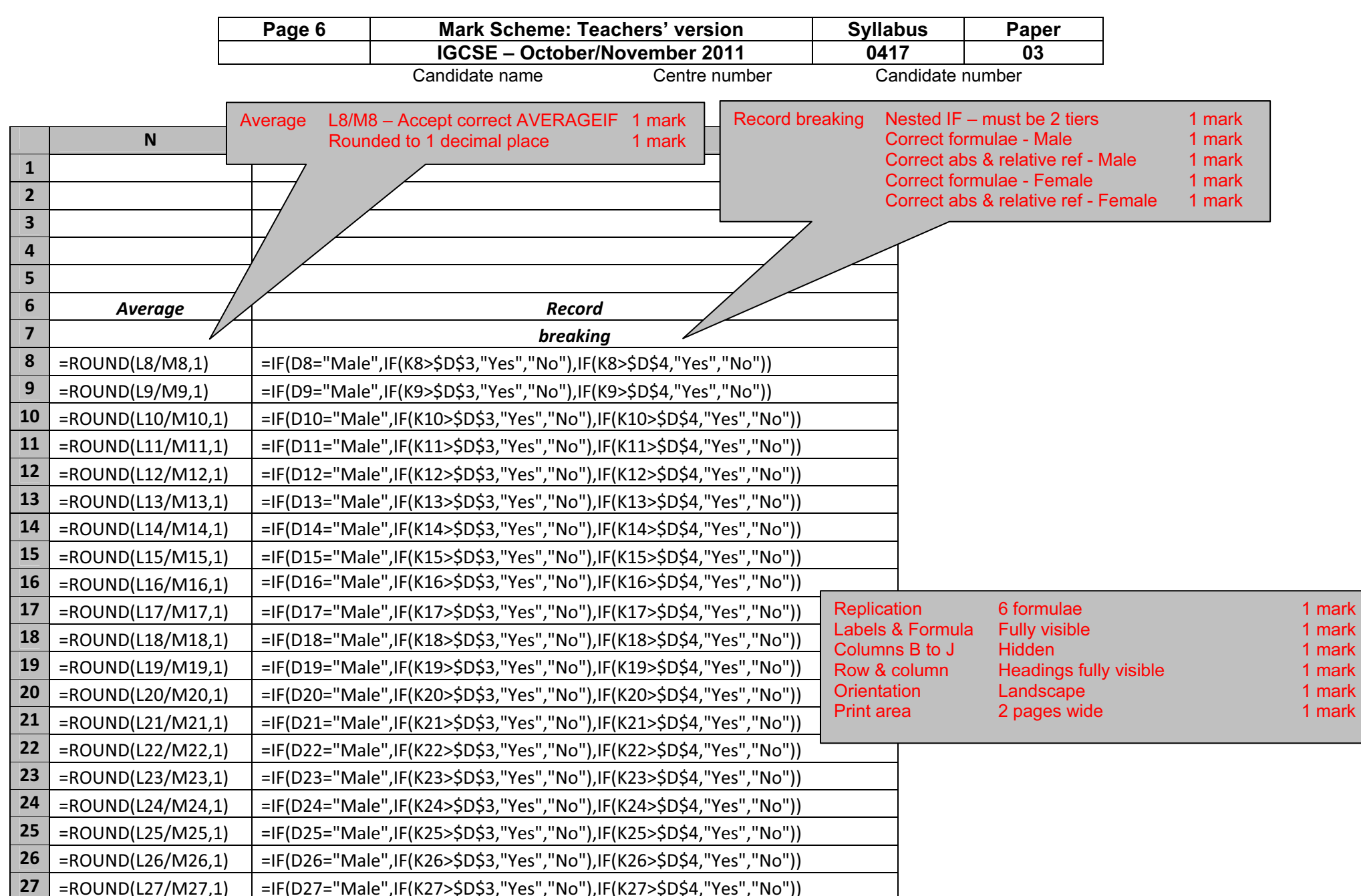

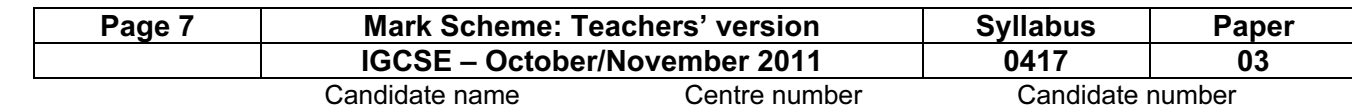

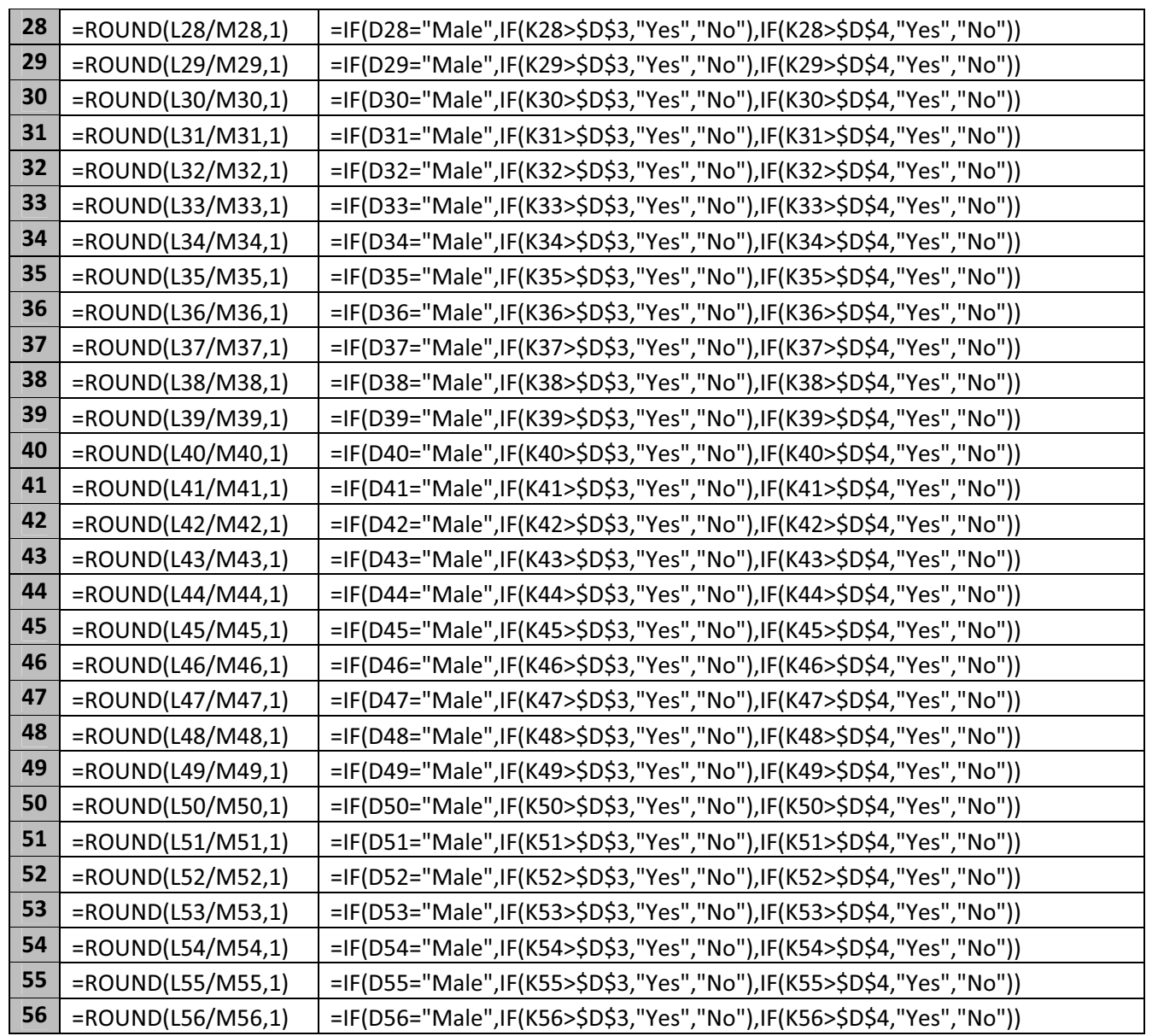

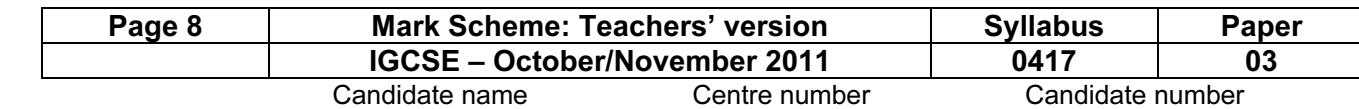

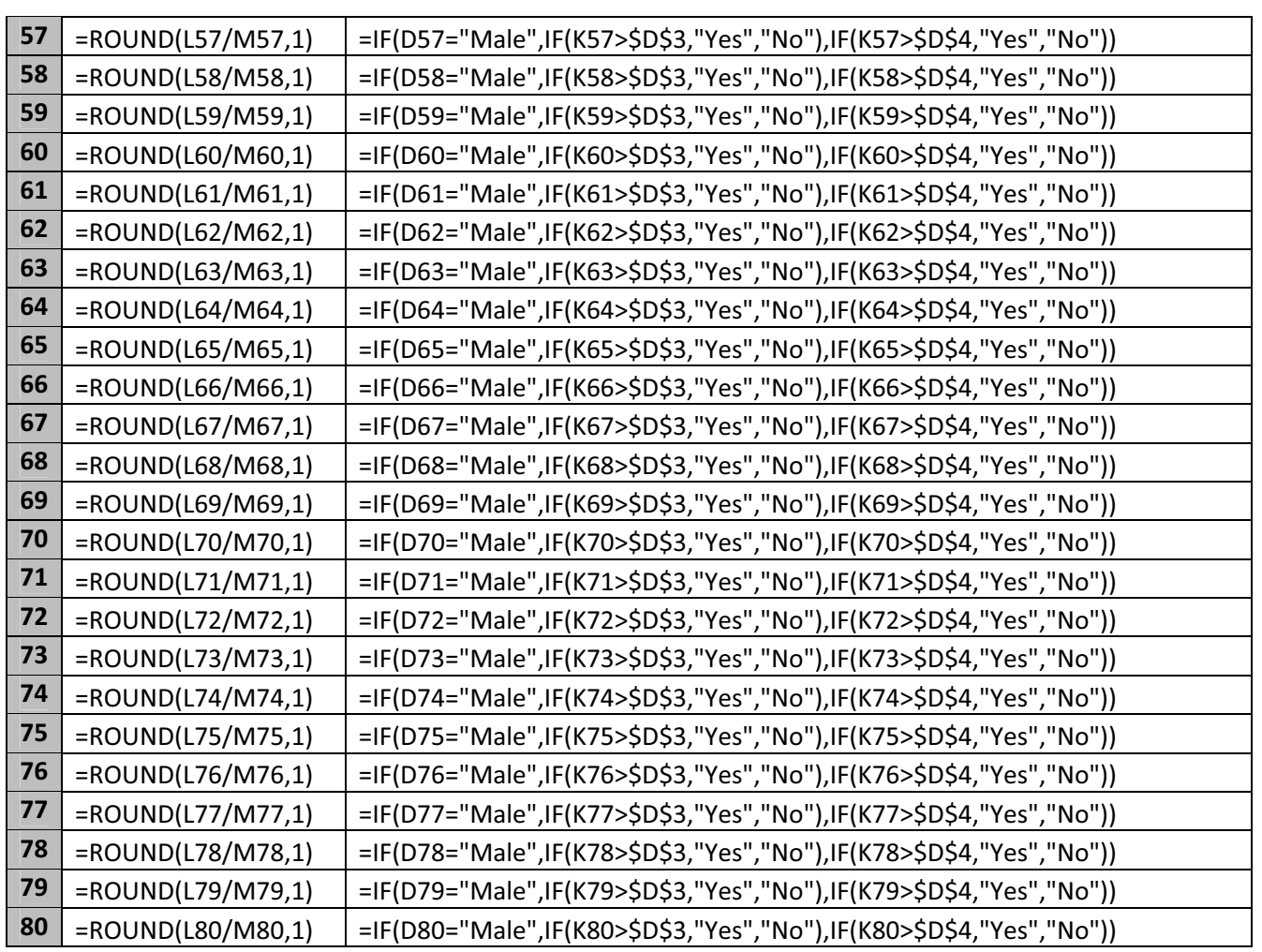

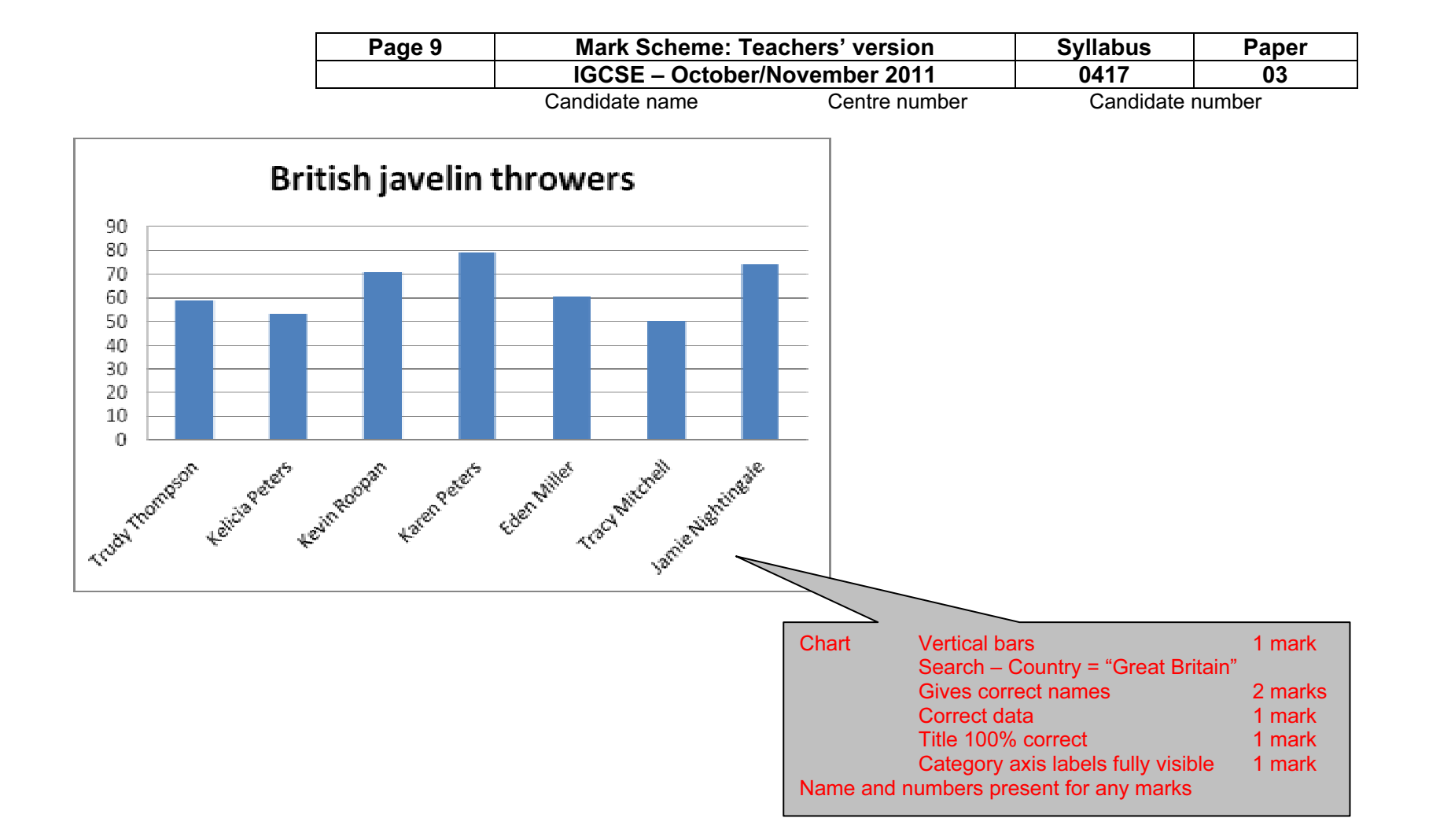

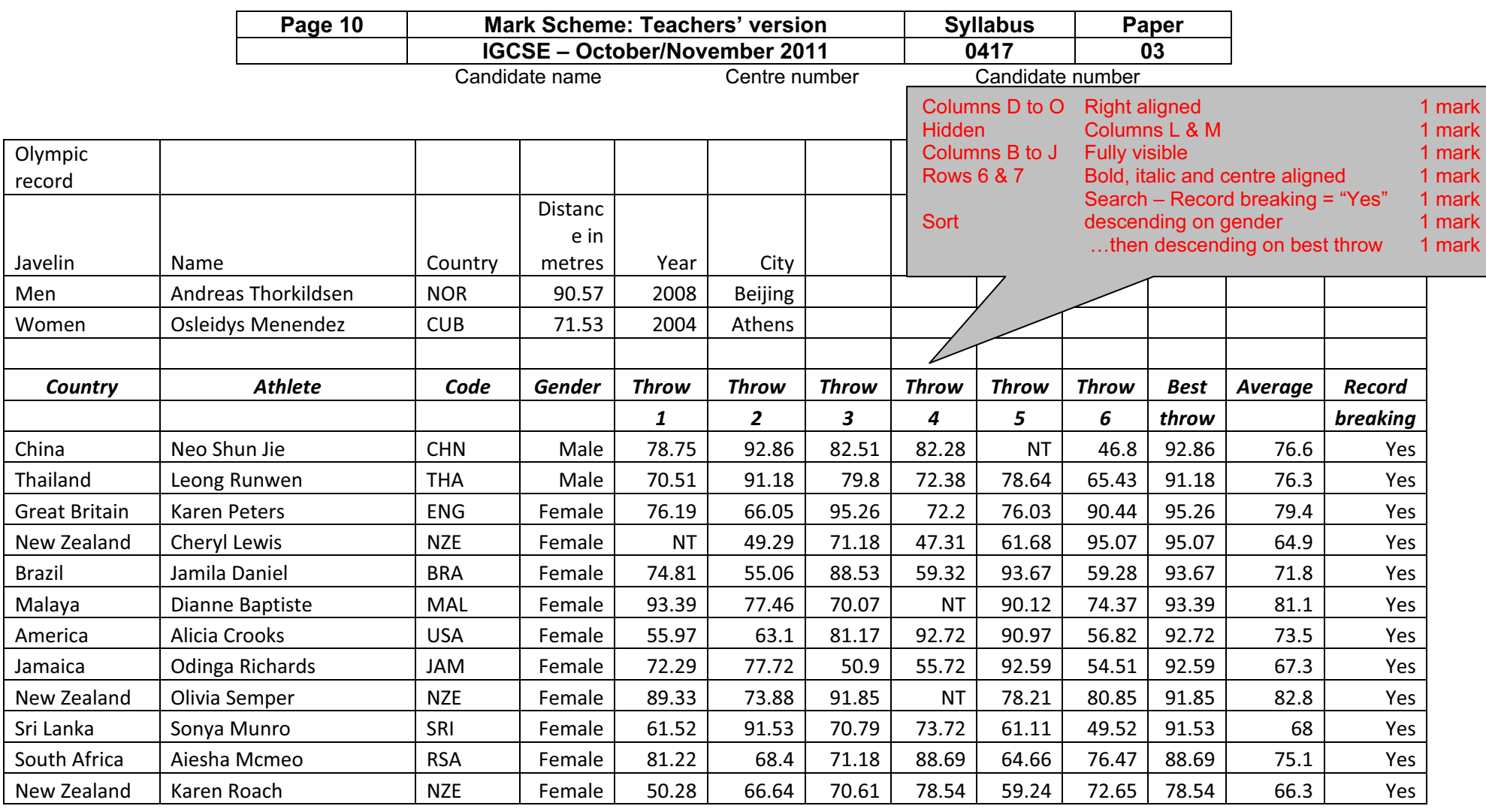

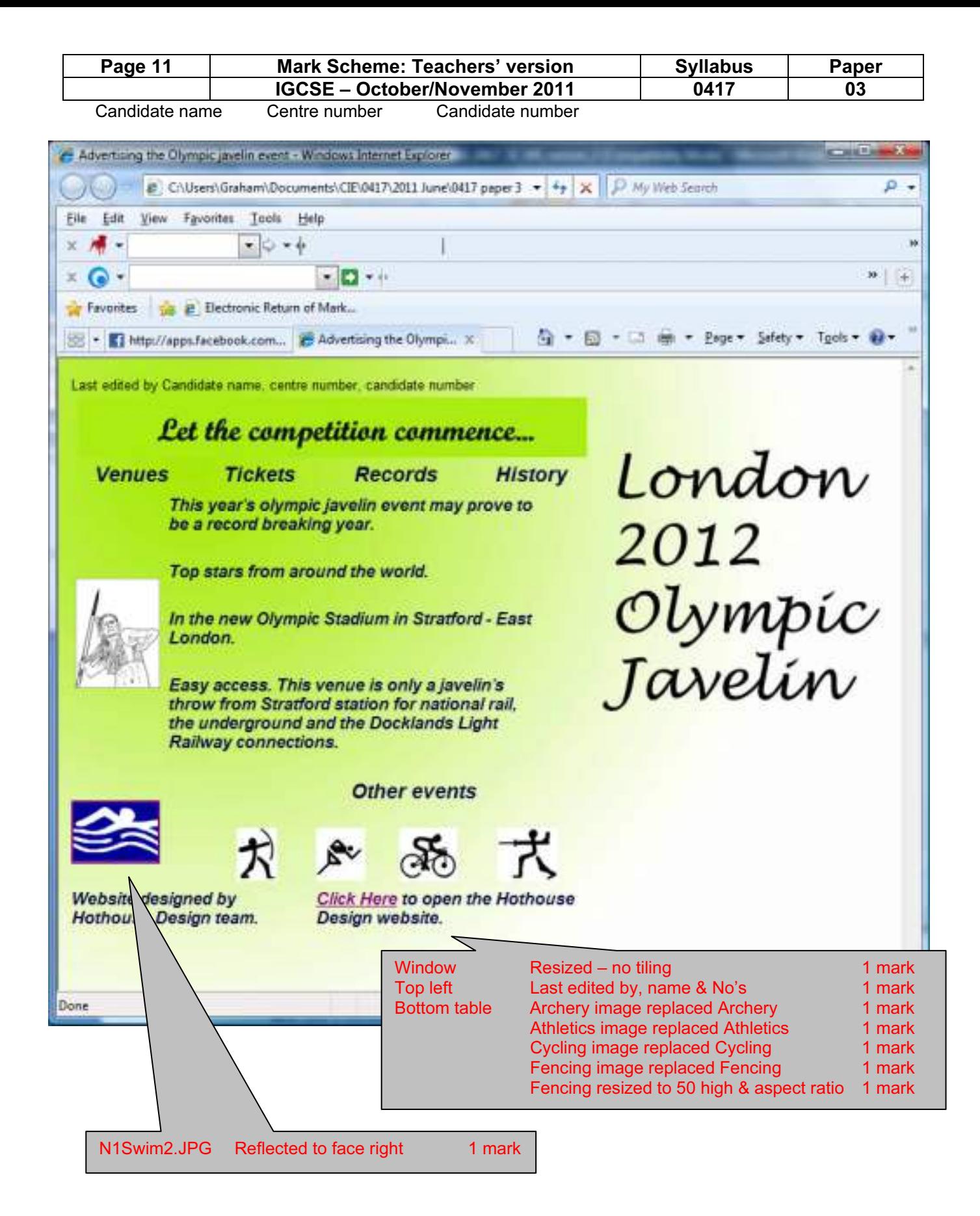

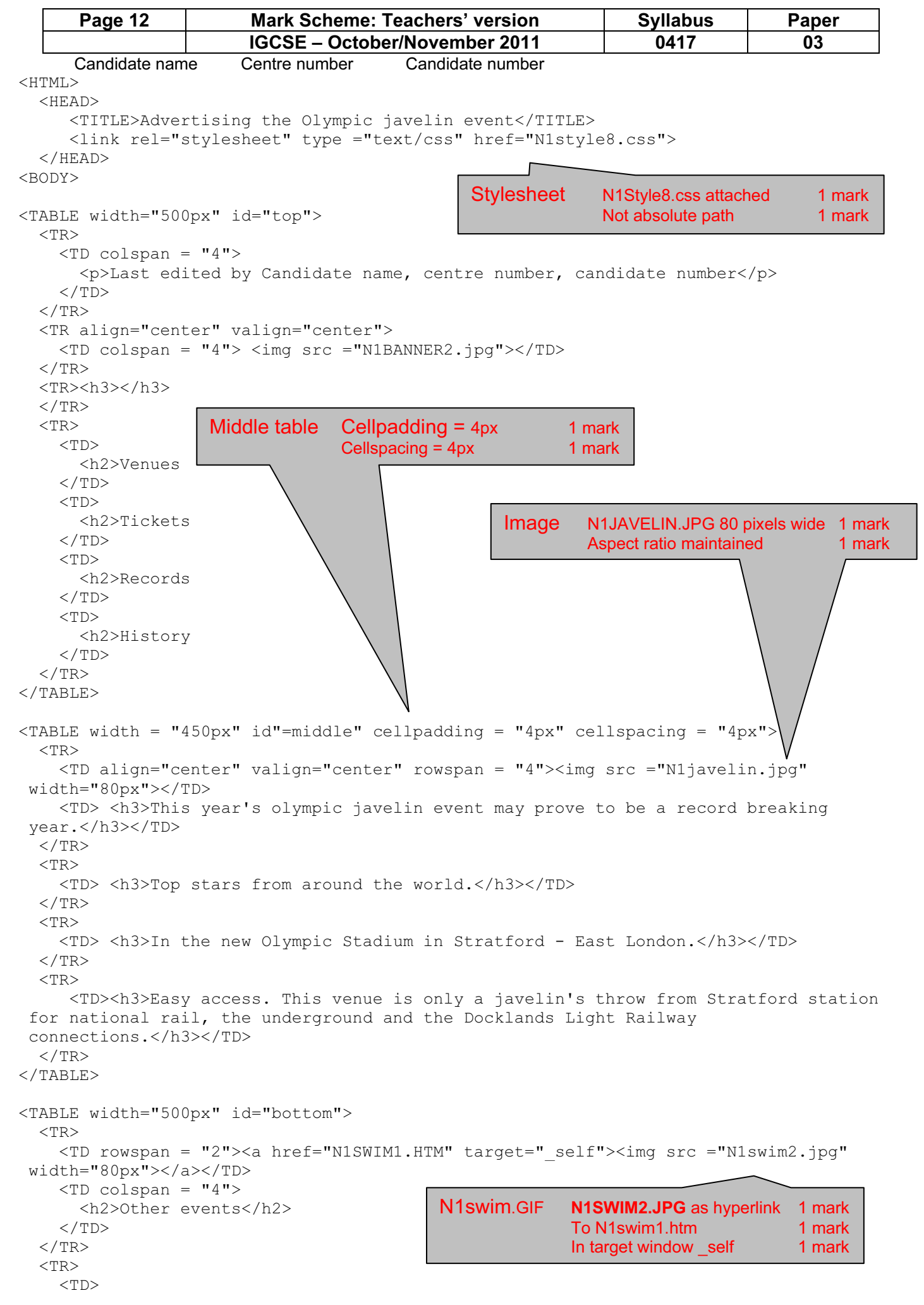

© University of Cambridge International Examinations 2011

```
Page 13 | Mark Scheme: Teachers' version | Syllabus | Paper
                         IGCSE – October/November 2011 0417 03 
     Candidate name Centre number Candidate number 
       <img src="N1IMG11.JPG" 
    \langle/TD>
    <TD> <img src="N1IMG15.JPG" 
    \langle/TD>
    <TD>
       <img src="N1IMG12.JPG" 
    \langle/TD\rangle<TD>
       <img src="N1IMG17.JPG" height = "50px" 
    \langle/TD\rangle\langle \text{TR} \rangle <TD colspan = "2"> 
      <h3>Website designed by Hothouse Design team.</h3> 
    </TD>
     <TD colspan = "3"> 
      <h3><a href="http://www.hothouse-design.co.uk" target="_hothouseweb">Click 
Here</A> to open the Hothouse Design website.</h3> 
    </TD>
  \langle/TR></TABLE>
</BODY> 
</HTML>
                                     Hyperlink Click Here as hyperlink 1 mark
                                               To http://www.hothouse-design.co.uk 1 mark
                                               In target window hothouseweb 1 mark
```
## Evidence document

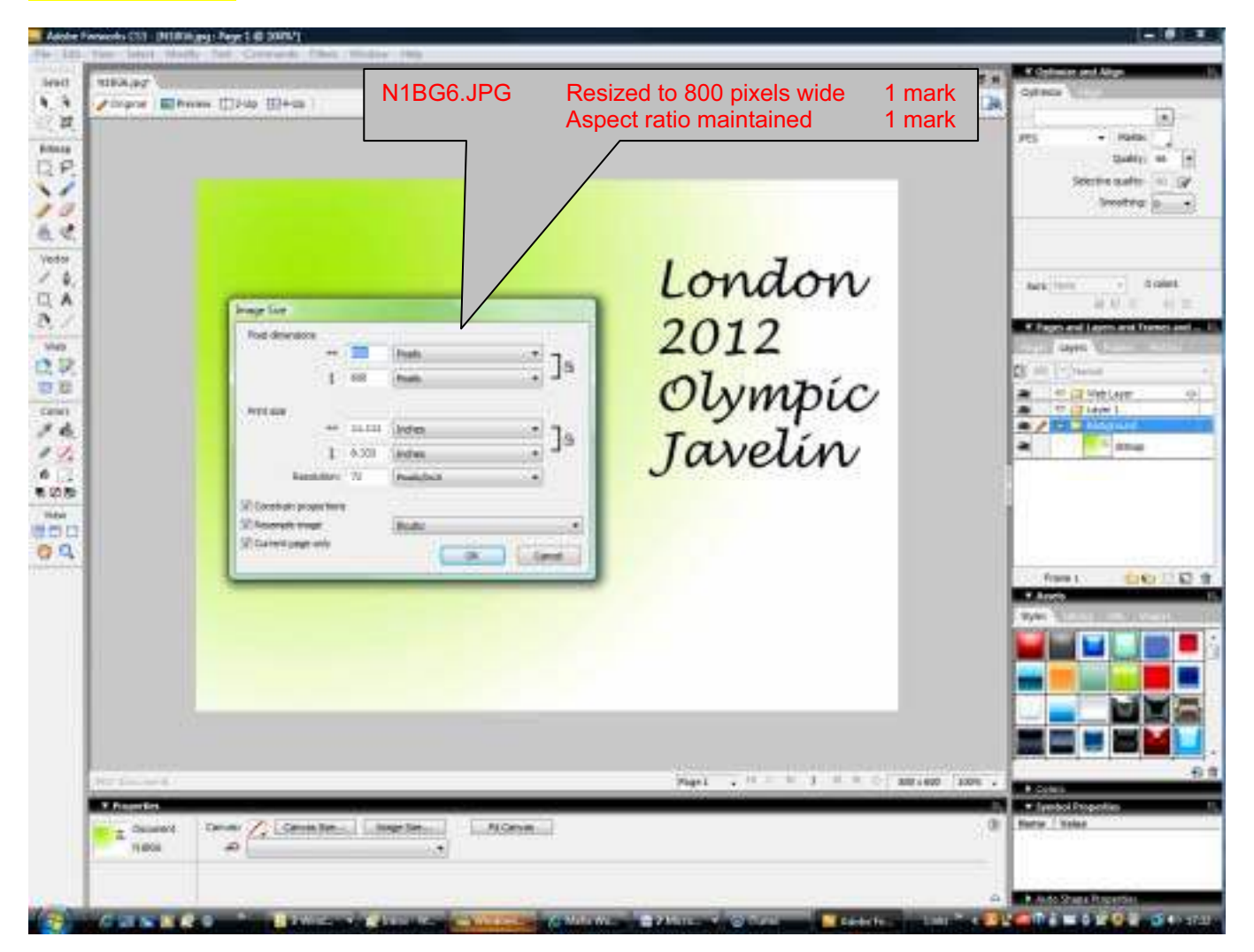

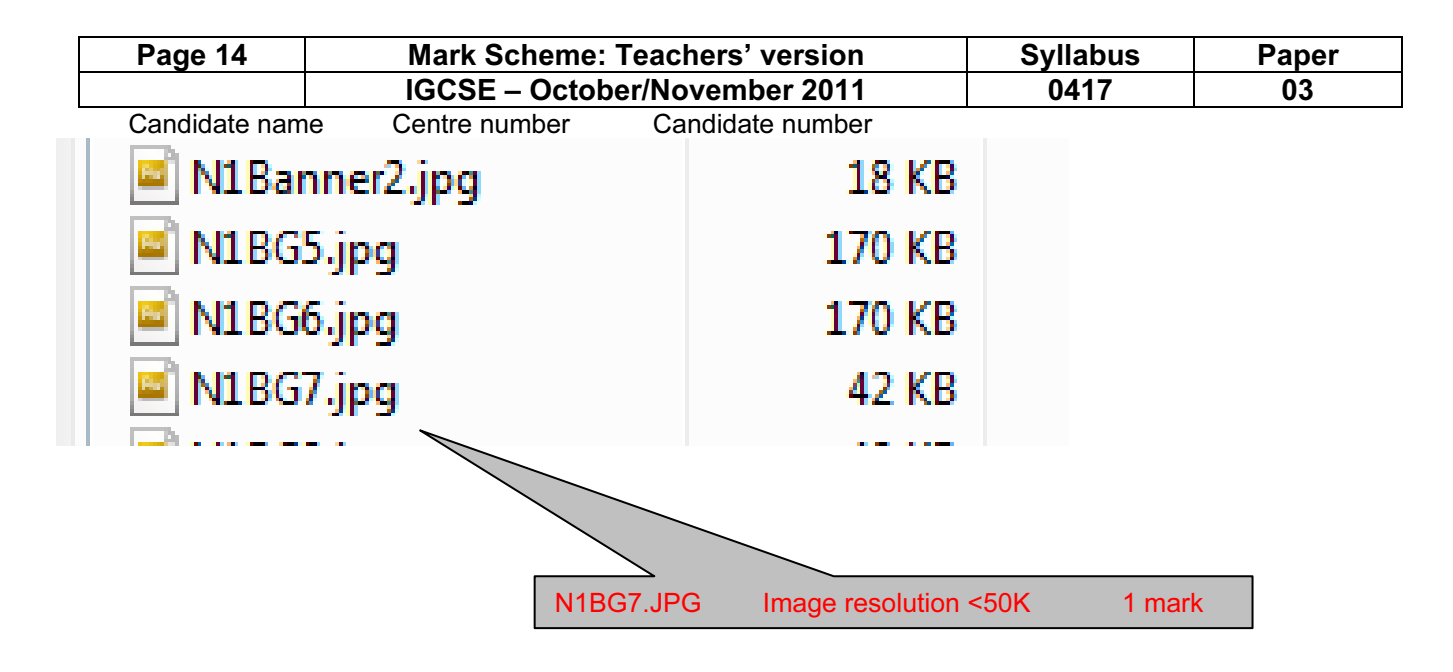